# **3mensio** Vascular

## The pre-op assessment tool for EVAR, TEVAR and f-EVAR

Quick, easy and reliable preparation for assistance of endovascular procedures can be done with 3mensio Vascular. EVAR, TEVAR and f-EVAR stents can be measured. planned and visualized.

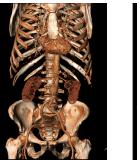

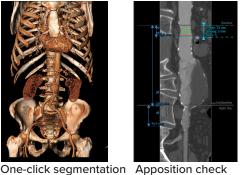

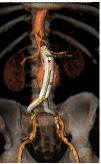

Virtual stent

# Assess patient anatomy

#### Stretched and curved vessel views

The stretched vessel view allows for easy and precise measurements, while the snake vessel view enables accurate visual assessment of the anatomy.

#### **Measurements:**

- Diameters of both aorta and iliacs
- Centerline length
- Inner/outer curve length
- 3D neck angulation
- Inspect calcifications
- Find the best C-arm projections with the simulated angio view, which can be used for during the procedure.

Side Branches of the iliacs and the aorta can be analyzed by means of an automatic centerline creation for better planning of Iliac bifurcation devices and fenestrated stents.

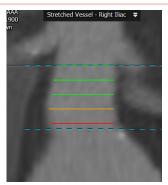

Apposition assessment

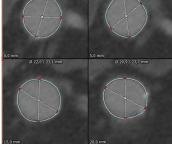

Neck slices screenshot option

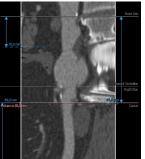

Stretched vessel view

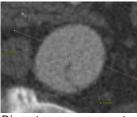

**Diameter measurement** 

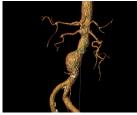

Angle measurement

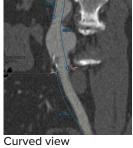

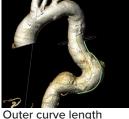

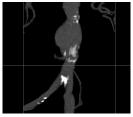

Calcification view

## Neck measurements and apposition

The neck measurement option allows for a quick and easy assessment of your landing zone. The diameter is automatically calculated. The apposition option gives a clear and intuitive measure for stent apposition through a simple color-coded system.

**L** +31 (0)43 328 13 28 🖂 pmi@pie.nl www.piemedicalimaging.com Demertdwarsstraat 8A01 6227 AK Maastricht The Netherlands

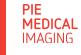

Doc ID: SMS6308 v2.0

# **3mensio** Vascular

## Virtual stent

Based on the measurements and the selected device vendor-specific stent template, product codes can be selected in the report.

The selected stent graft can be visualized in the volume rendering. This feature enables the user to check stent placement, side branch occlusion and stent overlap.

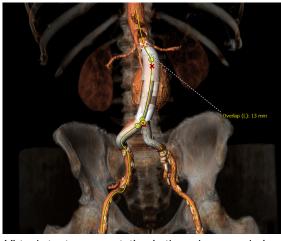

Virtual stent representation in the volume rendering

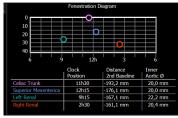

Fenestration diagram

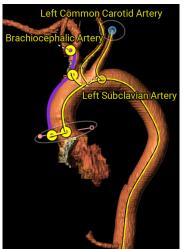

Thoracic measurement

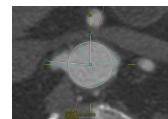

Clock position annotation

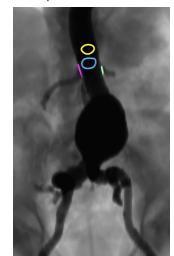

Ostia rings for image fusion

### Fenestrated and thoracic planning

The fenestrated planning tool provides an easy and intuitive way to measure clock positions, local aortic diameters and ostia heights of the aortic side branches. The information is shown in a fenestration diagram and will automatically be coupled to the report.

Within the thoracic layout, it is possible to detect branching vessels, and perform distance, diameter, and branching vessel measurements on them.

Create polygon measurements around the ostia of the fenestrations in the 3D workflow. The 3D polygons can be exported and used for image fusion.

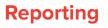

#### Stent order sheets

Select one of the integrated manufacturer stent order sheets or use the generic 3mensio template. Stent specific labeling allows for quick and easy completion of the PDF and iPad report.

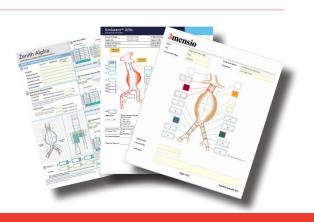

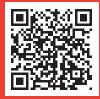

Pie Medical Imaging develops, produces and sells products in accordance with international accepted standards. The regulatory approval status of 3mensio or any of its features may vary per region. Please contact: regulatory@pie.nl to learn if clinical use of 3mensio or any specific features is allowed in your region.

**PIE** MEDICAL IMAGING